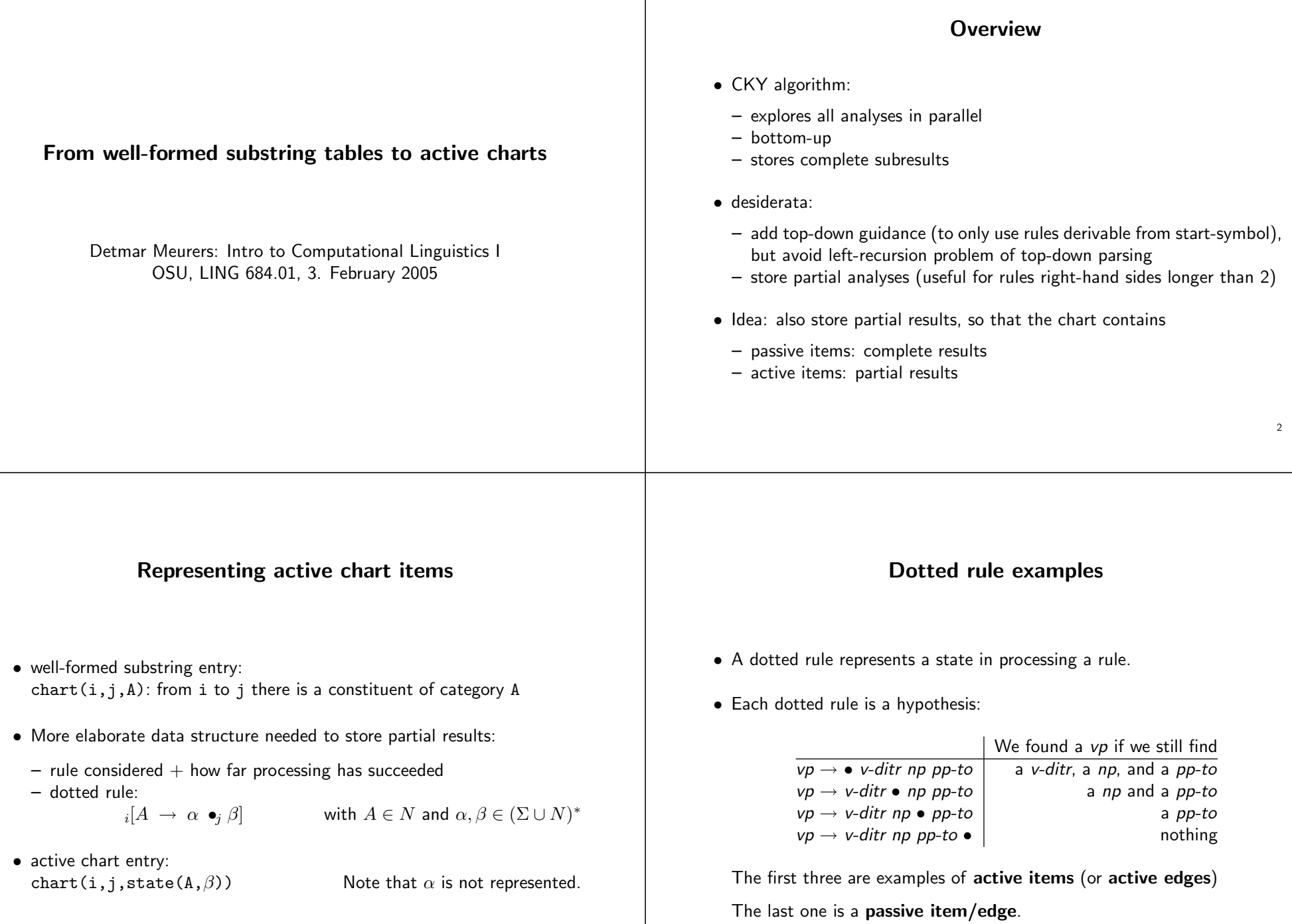

3

# The three actions in Earley's algorithm

In  $_i[A \rightarrow \alpha \bullet_j B\beta]$  we call B the active constituent.

- Prediction: Search all rules realizing the active constituent.
- Scanning: Scan over each word in the input string.
- Completion: Combine an active edge with each passive edge covering its active constituent.

# A closer look at the three actions

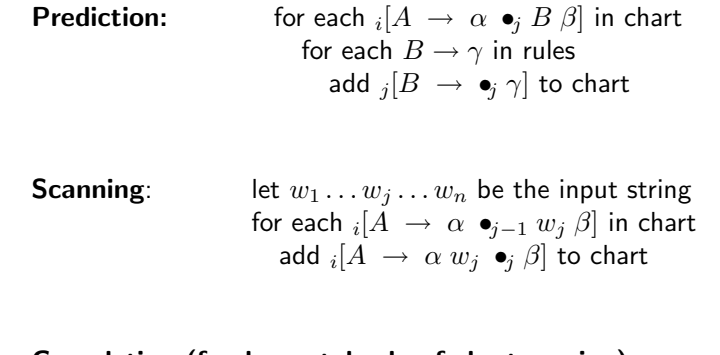

### Completion (fundamental rule of chart parsing):

for each  ${}_i[A\;\rightarrow\;\alpha\; \bullet_k B\; \beta]$  and  ${}_k[B\;\rightarrow\; \gamma\; \bullet_j]$  in chart add  $_i[A\ \rightarrow\ \alpha\ B\ \bullet_j\ \beta]$  to chart

## Eliminating scanning

**Scanning:** for each  $_i[A \rightarrow \alpha \bullet_{j-1} w_j \beta]$  in chart add  $_i[A\ \rightarrow\ \alpha\ w_j\ \bullet_j\ \beta]$  to chart

**Completion:** for each  $_i[A \rightarrow \alpha \bullet_k B \beta]$  and  $_k[B \rightarrow \gamma \bullet_j]$  in chart add  $_i[A \rightarrow \alpha B \bullet_j \beta]$  to chart

**Observation:** Scanning  $=$  completion  $+$  words as passive edges. One can thus simplify scanning to adding a passive edge for each word:

> for each  $w_j$  in  $w_1 \ldots w_n$ add  $_{i-1}[w_i \rightarrow \bullet_i]$  to chart

## Earley's algorithm without scanning

General setup: apply prediction and completion to every item added to chart

5

7

**Start:** add  $_0[s \text{tar} t \rightarrow \bullet_0 s]$  to chart

for each  $w_j$  in  $w_1 \ldots w_n$ add  $_{i-1}[w_i \rightarrow \bullet_i]$  to chart

Success state:  $_0[start \rightarrow s \bullet_n]$ 

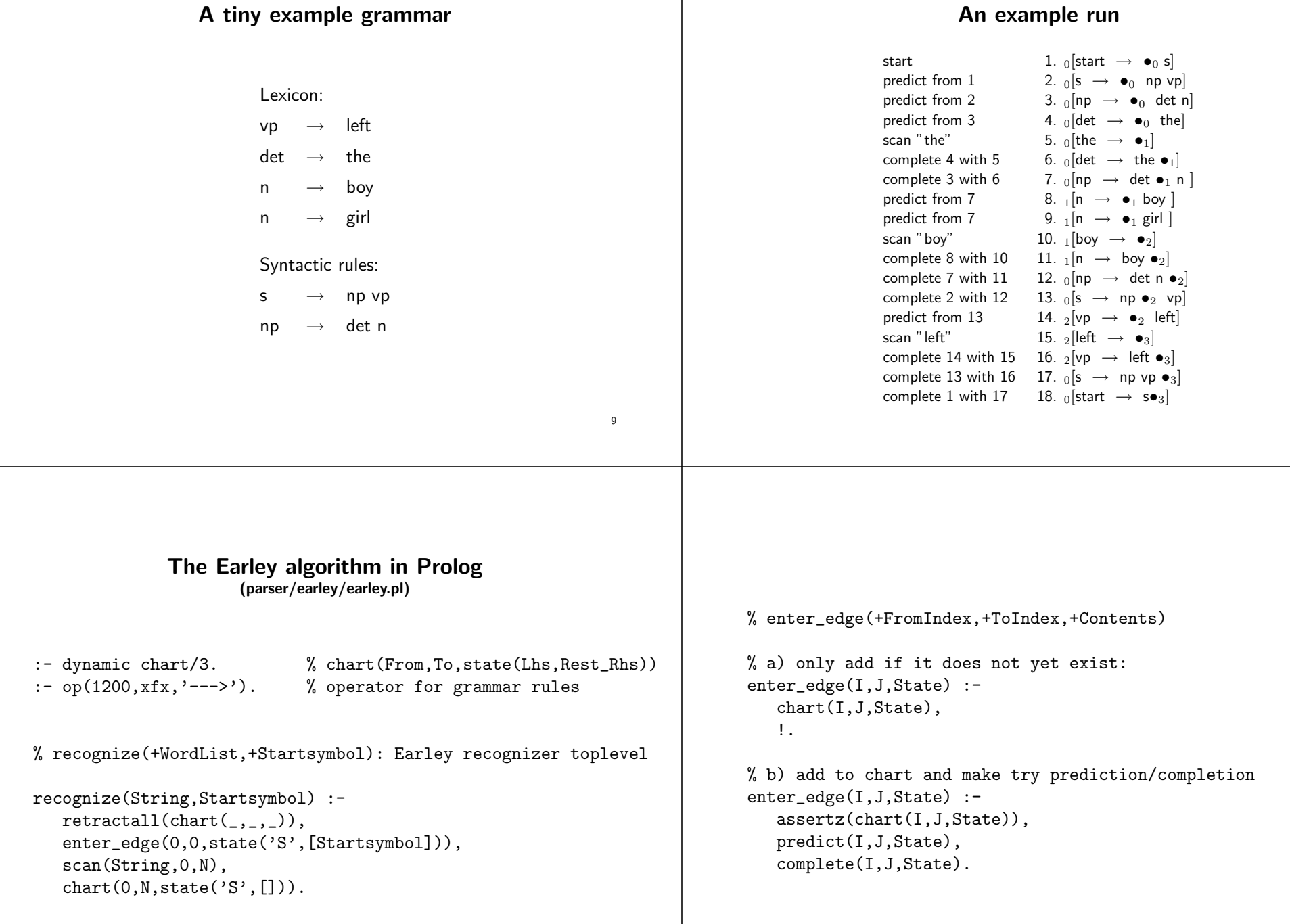

```
predict(_,J,State) :-
   State = state(, [B|]), % active edge
   (B \dashrightarrow \text{Gamma}),
   enter_edge(J,J,state(B,Gamma)),
   fail
 ; true.
% ------------------------------------------------------
complete(K,J,State) :-
   State = state(B, []), % passive edge
   chart(I,K,state(A,[B|Beta])),
   enter_edge(I,J,state(A,Beta)),
   fail
 ; true.
                                                                13
                                                                                scan([], N, N).
                                                                                scan([W|Ws],JminOne,N) :-
                                                                                   J is JminOne+1,
                                                                                   enter_edge(JminOne, J, state(W, [])),
                                                                                   scan(Ws,J,N).
                 The tiny example grammar
                   (parser/earley/earley grammar.pl)
                                                                                                 The example run in Prolog
                                                                                        (parser parser/earley/earley trace.pl, grammar: parser/earley/earley grammar.pl)
```
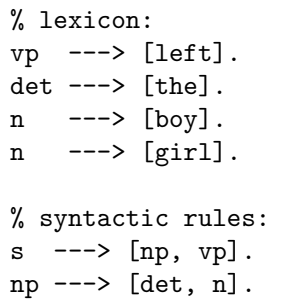

#### | ?- recognize([the,boy,left]).

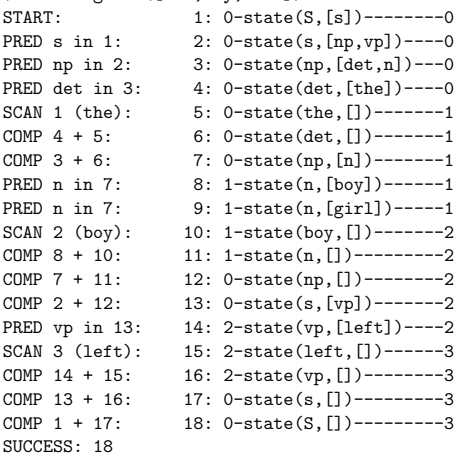

# Improving the efficiency of lexical access

- In the setup just described
	- words are stored as passive items so that
	- prediction is used for preterminal categories. The set of predicted words for a preterminal can be huge.
- If each word in the grammar is introduced by a preterminal rule  $cat \rightarrow word$  one can add a passive item for each preterminal category which can dominate the word instead of for the word itself.
- What needs to be done:
	- syntactically distinguish syntactic rules  $(---\frac{2}{2})$  from rules with preterminals on the left-hand side, i.e. lexical entries  $(1ex/2)$ .
	- modify scanning to take lexical entries into account

17

### Code change for preterminals as passive edges (parser/earley/preterminals/earley.pl)

scan([W|Ws],JminOne,N) :-J is JminOne+1, enter\_edge(JminOne, J, state(W, [])), scan(Ws.J.N).

### is changed to

scan([W|Ws], JminOne, N) :-J is JminOne+1, ( lex(Cat,W), enter\_edge(JminOne,J,state(Cat,[])), fail ; scan(Ws,J,N)).

# The tiny example grammar in the modified format

(parser/earley/preterminals/grammar1.pl)

% lexicon: lex(vp,left). lex(det,the). lex(n,boy). lex(n,girl).

% syntactic rules:  $s \rightarrow -\rightarrow$  [np, vp]. np ---> [det, n].

## The improved example run

(parser parser/earley/preterminals/earley trace.pl, grammar: parser/earley/preterminals/grammar1.pl)

#### | ?- recognize([the,boy,left],s).

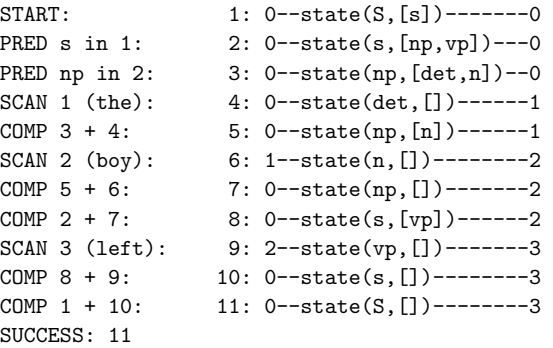

## Towards more flexible control The algorithms, we saw – use the Prolog database to store the chart and – Prolog backtracking on edges in chart instead of an explicit agenda. Alternatively, one can – explicitly introduce an agenda – to store and work off edges in any order one likes. 21 Earley-recognizer with explicit agenda and chart (parser/earley/agenda/earley.pl)  $:$  - op(1200,xfx,'--->'). % Operator for grammar rules % Data structures: chart(From,To,Category) % ------------------------------------------------------ % recognize(+WordList) % top-level predicate for Earley recognizer recognize(String,Startsymbol) :- StartAgenda=[chart(0,0,state('S',[Startsymbol]))], process\_agenda(StartAgenda,[],Chart0), scan(String, 0, N, Chart0, Chart), element(chart(0,N,state('S',[])),Chart). % process\_agenda(+Agenda,+ChartIn,-ChartOut) process\_agenda([],X,X). process\_agenda([Edge|Agenda0],Chart0,Chart) : element(Edge,Chart0), !, process\_agenda(Agenda0,Chart0,Chart). process\_agenda([Edge|Agenda0],Chart0,Chart) :- Chart1=[Edge|Chart0], % predict(Edge,PAgenda), append(PAgenda,Agenda0,Agenda1), % complete(Edge,Chart1,CAgenda), append(CAgenda,Agenda1,NewAgenda), scan([],N,N,Chart,Chart). scan( $[W|Ws]$ , JminOne, N, ChartO, Chart) :-J is JminOne+1, setof(chart(JminOne,J,state(Cat,[])), lex(Cat,W), Agenda), process\_agenda(Agenda,Chart0,Chart1), scan(Ws, J, N, Chart1, Chart).

```
predict(chart(_,J,state(_,[B|_])),Agenda) :-
   setof(chart(J,J,state(B,Gamma)),
         (B \dashrightarrow \text{Gamma}),
         Agenda), !.
predict(_,[]). % is passive edge or no matching grammar rule
complete(chart(K,J,state(B,[])),Chart,Agenda) :-
   setof(chart(I,J,state(A,Beta)),
         element(chart(I,K,state(A,[B|Beta])), Chart),
         Agenda), !.
complete(_{-},,_{-}, []). % is active edge or no matching chart edge
                                                               25
                                                                              % ------------------------------------------------------
                                                                              % element(?Element,+List)
                                                                              element(X, [X|_]).
                                                                              element(X, [\underline{\ } | L]) :-
                                                                                 element(X,L).
                                                                              % ------------------------------------------------------
                                                                              % append(+List,?List,-List) or append(-List,?List,+List)
                                                                              append([], L, L).
                                                                              append([H|T],L,[H|R]) :-
                                                                                 append(T,L,R).
```